## Министерство науки и высшего образования Российской Федерации Федеральное государственное автономное образовательное учреждение высшего образования «Уральский федеральный университет имени первого Президента России Б.Н. Ельцина»

УТВЕРЖДАЮ Директор по образовательной деятельности

\_\_\_\_\_\_\_\_\_\_\_\_\_\_\_\_\_\_\_ С.Т. Князев  $\langle\langle \underline{\hspace{0.2cm}}\rangle\rangle$ 

# **РАБОЧАЯ ПРОГРАММА МОДУЛЯ**

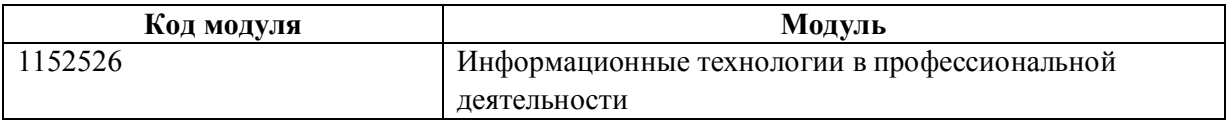

**Екатеринбург**

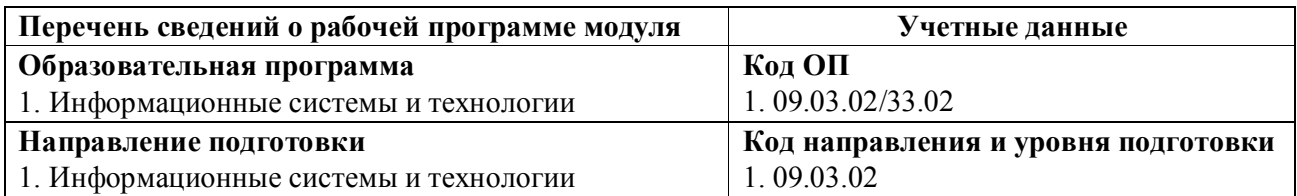

Программа модуля составлена авторами:

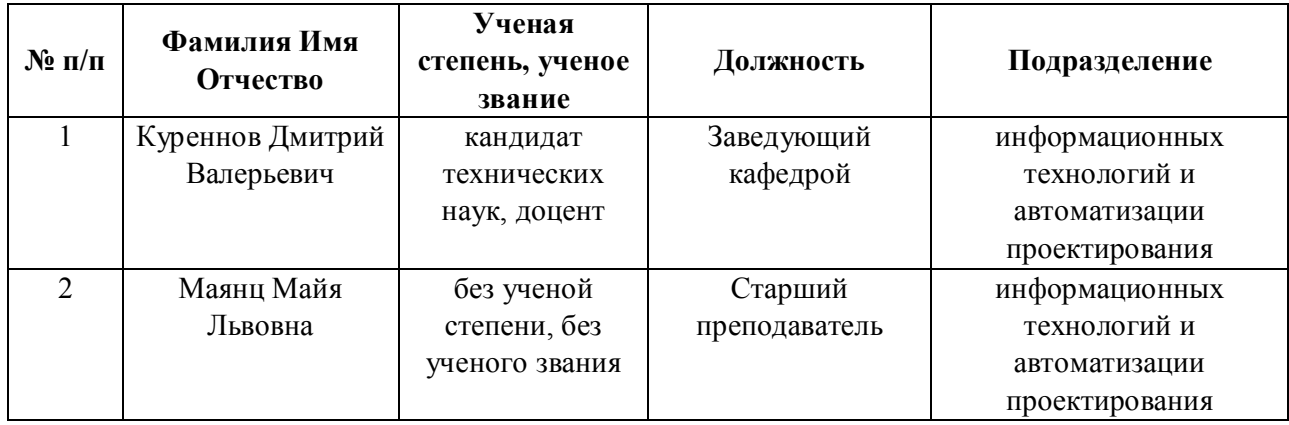

# **Согласовано:**

Управление образовательных программ С.Т. Князев

#### **1. ОБЩАЯ ХАРАКТЕРИСТИКА МОДУЛЯ Информационные технологии в профессиональной деятельности**

#### **1.1. Аннотация содержания модуля**

Модуль направлен на формирование компетенций в области информационных технологий применительно к реализации инженерных задач для студентов младших курсов различных направлений подготовки. Обучение направлено на формирование универсальных компетенций, связанных с принципами применения современных информационных технологий для решения задач профессиональной деятельности, основами алгоритмизации и элементами разработки программного обеспечения. Модуль состоит из дисциплины «Информационные технологии в профессиональной деятельности» и включает семь тематических разделов. Освоение учебного материала по каждому разделу будет осуществляться студентами под руководством специалистов в области разработки и сопровождения программного обеспечения. Процесс изучения дисциплины включает лекции, лабораторные занятия, самостоятельную работу студентов – контрольная работа, домашние работы, курсовая работа. Лабораторные занятия проводятся одновременно с лекционными по мере изучения материала. Основные формы интерактивного обучения – проектная работа, кейс-анализ, семинар-дискуссия, командная работа. Знания и умения, полученные на лекциях и лабораторных занятиях, закрепляются при самостоятельной работе студентов над домашними работами и курсовой работой. Форма заключительного контроля при промежуточной аттестации в первом семестре – экзамен, во втором семестре – зачет и курсовая работа на тему: Разработка программного модуля на языке программирования высокого уровня для решения инженерных задач

### **1.2. Структура и объем модуля**

Таблица 1

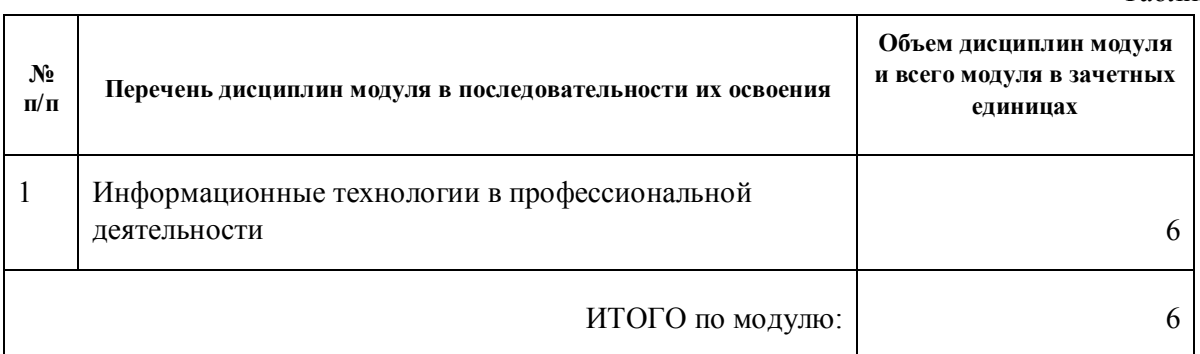

#### **1.3.Последовательность освоения модуля в образовательной программе**

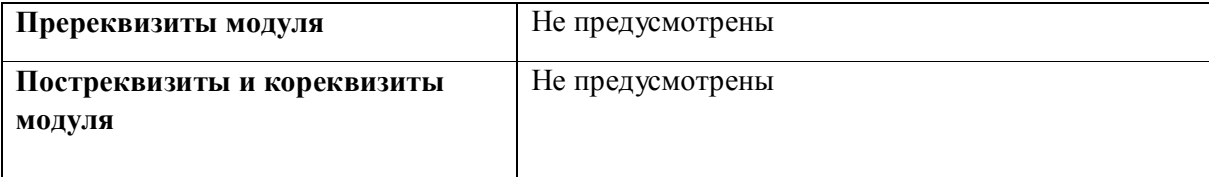

### **1.4. Распределение компетенций по дисциплинам модуля, планируемые результаты обучения (индикаторы) по модулю**

Таблица 2

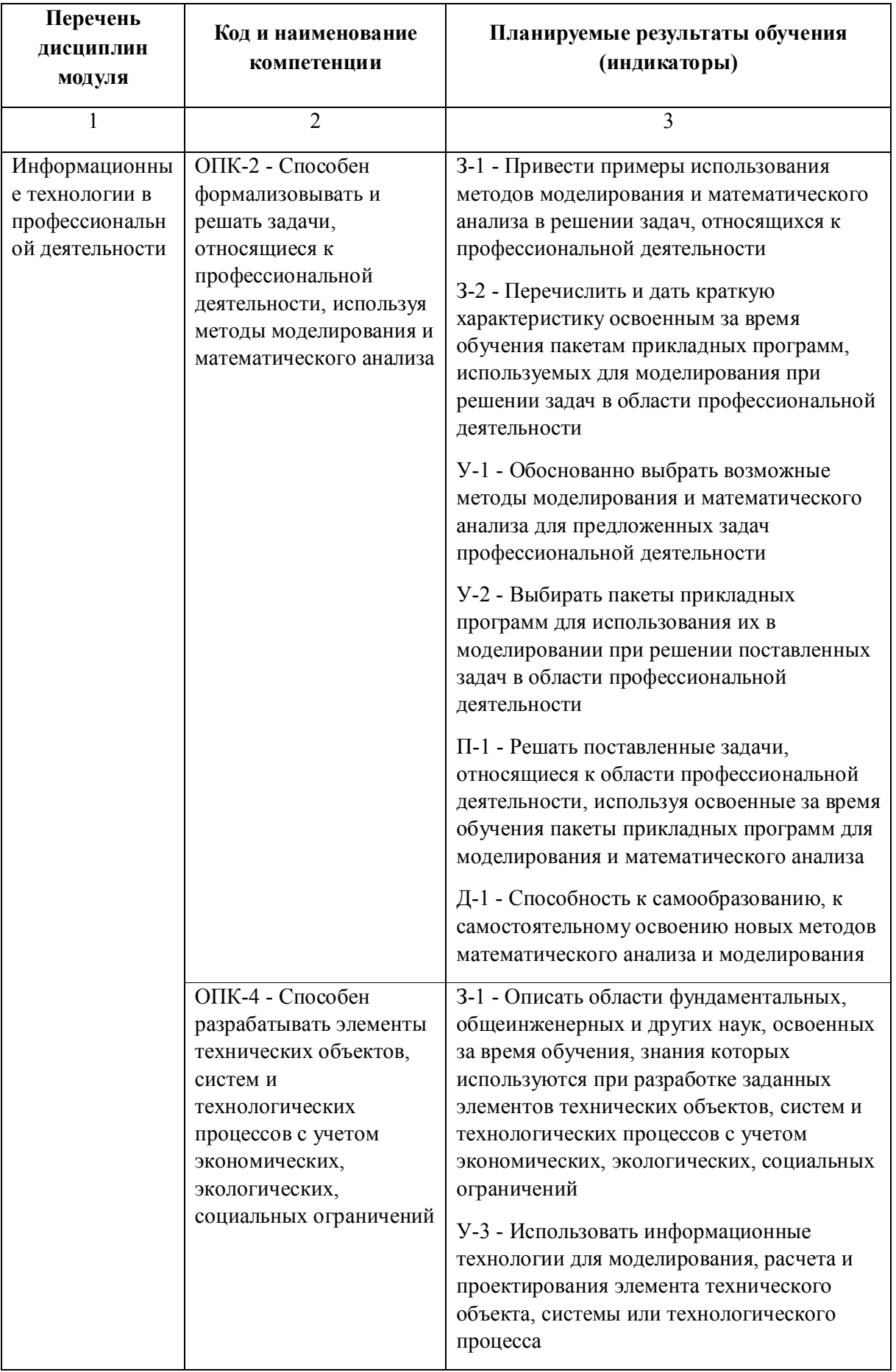

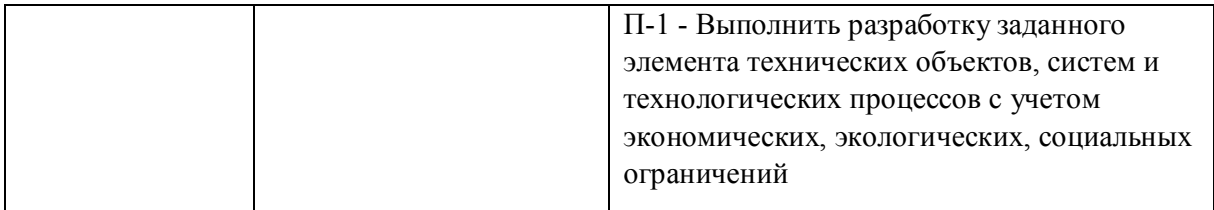

# **1.5. Форма обучения**

Обучение по дисциплинам модуля может осуществляться в очной формах.

# **РАБОЧАЯ ПРОГРАММА ДИСЦИПЛИНЫ Информационные технологии в профессиональной деятельности**

Рабочая программа дисциплины составлена авторами:

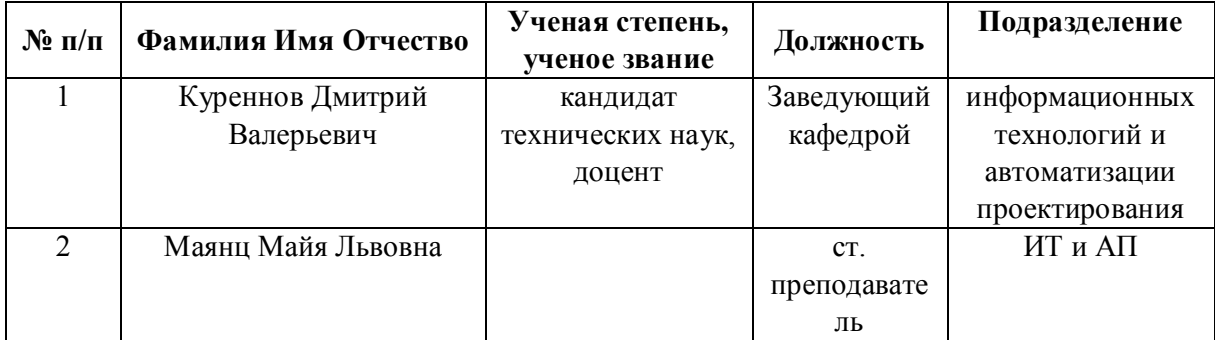

**Рекомендовано учебно-методическим советом института** Новых материалов и технологий

Протокол № \_20210531-01\_ от \_31.05.2021\_ г.

### 1. СОДЕРЖАНИЕ И ОСОБЕННОСТИ РЕАЛИЗАЦИИ ДИСЦИПЛИНЫ

Авторы:

- $\bullet$ Куреннов Дмитрий Валерьевич, Заведующий кафедрой, информационных технологий и автоматизации проектирования
- Маянц Майя Львовна, ст. преподаватель, ИТ и АП  $\bullet$

#### 1.1. Технологии реализации, используемые при изучении дисциплины модуля

- Традиционная (репродуктивная) технология  $\overline{a}$
- Разноуровневое (дифференцированное) обучение
	- о Базовый уровень

\*Базовый I уровень – сохраняет логику самой науки и позволяет получить упрощенное, но верное и полное представление о предмете дисциплины, требует знание системы понятий, умение решать проблемные ситуации. Освоение данного уровня результатов обучения должно обеспечить формирование запланированных компетенций и позволит обучающемуся на минимальном уровне самостоятельности и ответственности выполнять задания;

Продвинутый II уровень - углубляет и обогащает базовый уровень как по содержанию, так и по глубине проработки материала дисциплины. Это происходит за счет включения дополнительной информации. Данный уровень требует умения решать проблемы в рамках курса и смежных курсов посредством самостоятельной постановки цели и выбора программы действий. Освоение данного уровня результатов обучения позволит обучающемуся повысить уровень самостоятельности и ответственности до творческого применения знаний и умений.

#### 1.2. Содержание дисциплины

Таблица 1.1

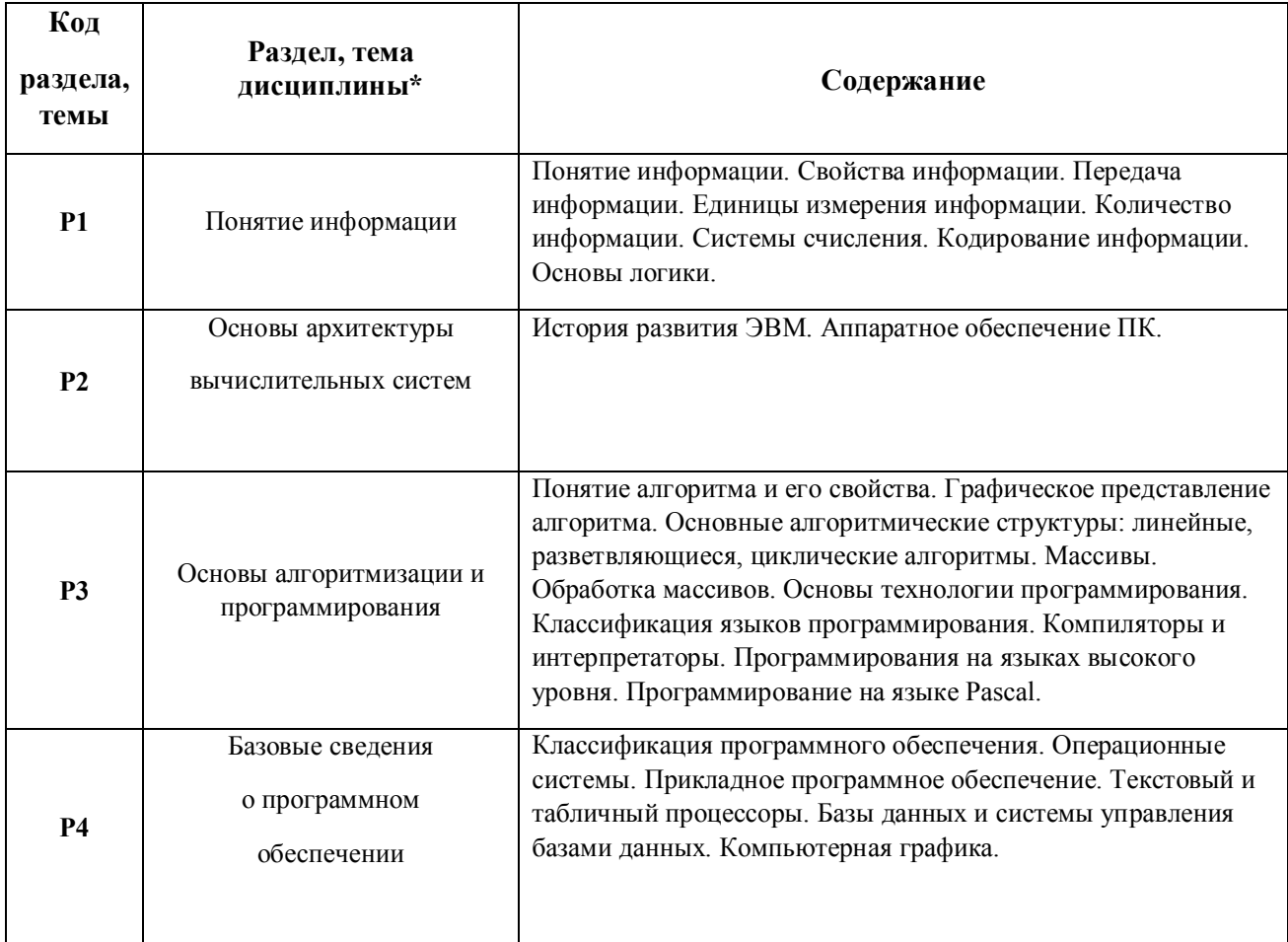

![](_page_7_Picture_288.jpeg)

### 1.3. Направление, виды воспитательной деятельности и используемые технологии

Таблица 1.2

![](_page_7_Picture_289.jpeg)

1.4. Программа дисциплины реализуется на государственном языке Российской Федерации .

### **2. УЧЕБНО-МЕТОДИЧЕСКОЕ И ИНФОРМАЦИОННОЕ ОБЕСПЕЧЕНИЕ ДИСЦИПЛИНЫ**

### **Информационные технологии в профессиональной деятельности**

### **Электронные ресурсы (издания)**

1. Тушко, Т. А.; Информатика : учебное пособие.; СФУ, Красноярск; 2017; http://biblioclub.ru/index.php?page=book&id=497738 (Электронное издание)

2. Епанешников, В. А.; Программирование в среде Turbo Pascal 7.0 : учебно-справочное пособие.; Диалог-МИФИ, Москва; 2004; http://biblioclub.ru/index.php?page=book&id=89284 (Электронное издание)

3. Епанешников, А. М.; Локальные вычислительные сети : практическое пособие.; Диалог-МИФИ, Москва; 2005; http://biblioclub.ru/index.php?page=book&id=89381 (Электронное издание)

4. Епанешников, А. М.; DELPHI 5: язык Object Pascal : практическое пособие.; Диалог-МИФИ, Москва; 2000; http://biblioclub.ru/index.php?page=book&id=89298 (Электронное издание)

### **Печатные издания**

1. , Симонович, С. В., Евсеев, Г. А., Мураховский, В. И., Бобровский, С. И.; Информатика. Базовый курс : учеб. пособие для студентов вузов.; Питер, Москва ; Санкт-Петербург ; Нижний Новгород [и др.]; 2005 (63 экз.)

2. Острейковский, В. А.; Информатика : учебник для студентов техн. направлений и специальностей вузов.; Высшая школа, Москва; 2004 (13 экз.)

3. Елович, И. В., Раннев, Г. Г.; Информатика : учебник для студентов вузов, обучающихся по техн. и естеств.-науч. направлениям.; Академия, Москва; 2011 (25 экз.)

4. Малюк, А. А.; Информационная безопасность: концептуальные и методологические основы защиты информации : учеб. пособие для студентов вузов, обучающихся по специальности 075400 - "Комплексная защита объектов информации".; Горячая линия - Телеком, Москва; 2004 (33 экз.)

### **Профессиональные базы данных, информационно-справочные системы**

### **Материалы для лиц с ОВЗ**

Весь контент ЭБС представлен в виде файлов специального формата для воспроизведения синтезатором речи, а также в тестовом виде, пригодном для прочтения с использованием экранной лупы и настройкой контрастности.

### **Базы данных, информационно-справочные и поисковые системы**

1. Партин, А.С. Программирование на языке Паскаль [Текст: Конспект лекций / А.С. Партин.— Екатеринбург: ГОУ ВПО УГТУ-УПИ, 2003. — 77 с.

2. Партин, А.С. Программирование на языке Паскаль[Текст : Лаб. практикум по курсу "Информатика" для студентов первых курсов машиностроит. специальностей очных форм обучения / А.С. Партин.— Екатеринбург: ГОУ ВПО УГТУ-УПИ, 2003 .— 38 с.

3. Маянц М.Л., Куреннов Д.В., Тимохова Е.А. Программирование на языке PASCAL: процедуры и функции. [Текст : Учебно-методическое пособие "Информатика" для студентов всех специальностей всех форм обучения / М.Л. Маянц, Куреннов Д.В.,Е.А. Тимохова.— Екатеринбург: ФГАО ВПО УрФУ, 2016 .— 47 с. Режим доступа: study.urfu.ru

4. Маянц М.Л., Куреннов Д.В., Поляков П.А. Информатика [Текст : Методические указания к курсовой работе и домашних заданий по курсу "Информатика" для студентов направления 09.03.02 Информационные системы и технологии в машиностроении / М.Л. Маянц, Куреннов Д.В.,П.А. Поляков.— Екатеринбург: ФГАО ВО УрФУ, 2018.— 70 с. Режим доступа: study.urfu.ru

5. Маянц М.Л., Куреннов Д.В., Мещанинова Т.В. Массивы. Процедуры и функции для работы с файлами [Текст : Методические указания для выполнения домашних заданий по курсу "Информатика" для студентов направлений: 09.03.02 Информационные системы и технологии в машиностроении,15.03.01 Машиностроение,15.03.02 Технологические машиныи оборудования очной формы обучения / М.Л. Маянц, Куреннов Д.В.,П.А. Поляков.— Екатеринбург: ФГАО ВО УрФУ, 2019 .— 65 с. Режим доступа: study.urfu.ru

6. Базы данных зональной научной библиотеки УрФУ, режим доступа http://lib.urfu.ru/

7. Библиотека Альт-Инвест,режим доступа http://www.alt-invest.ru/index.php/ru/biblioteka

8. http://study.urfu.ru/ Портал информационно-образовательных ресурсов

# **3. МАТЕРИАЛЬНО-ТЕХНИЧЕСКОЕ ОБЕСПЕЧЕНИЕ ДИСЦИПЛИНЫ**

# **Информационные технологии в профессиональной деятельности**

### **Сведения об оснащенности дисциплины специализированным и лабораторным оборудованием и программным обеспечением**

Таблица 3.1

![](_page_9_Picture_189.jpeg)

![](_page_10_Picture_126.jpeg)